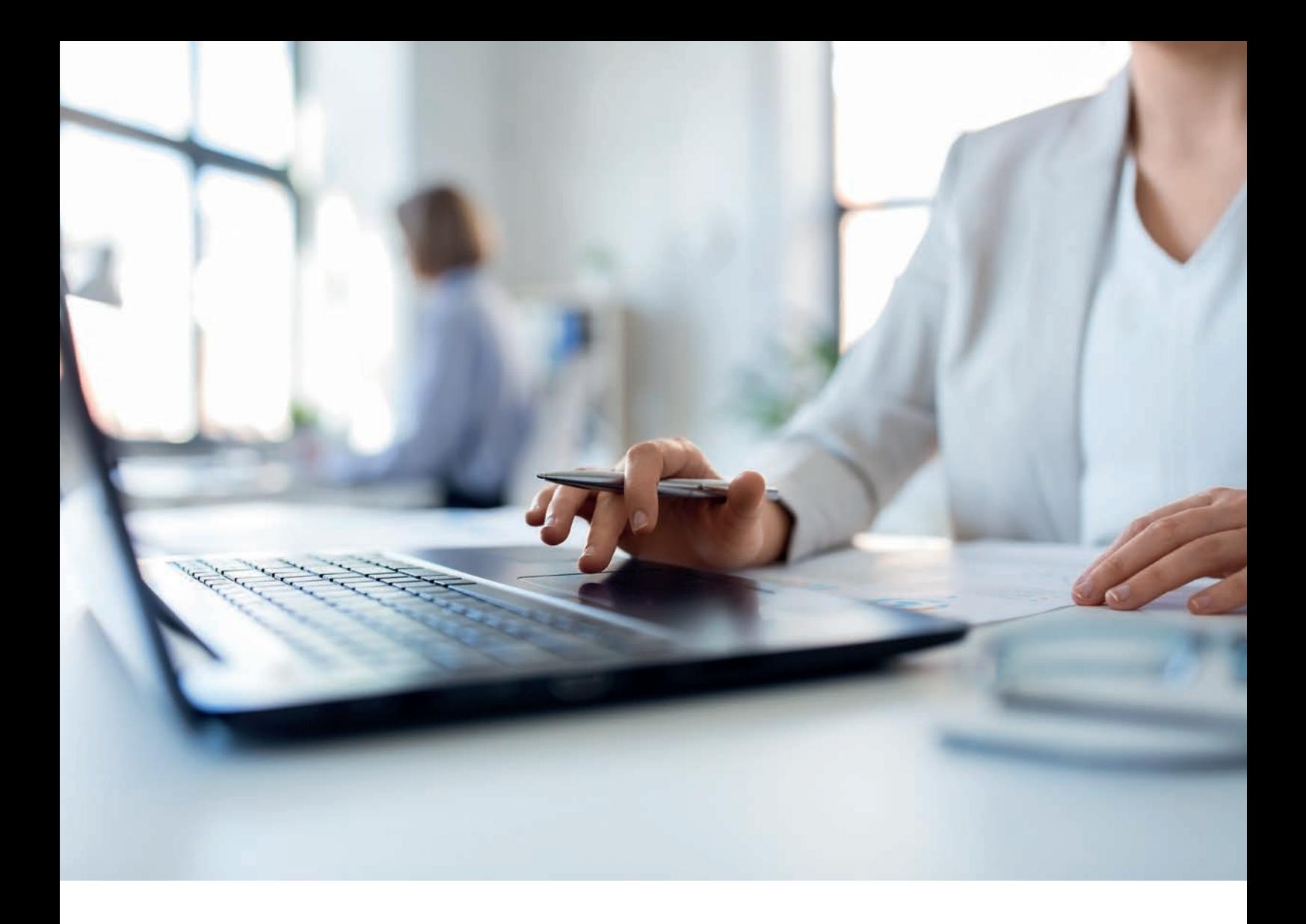

# Erleichtern Sie sich die Arbeit im Notariat mit der elektronischen Nebenakte

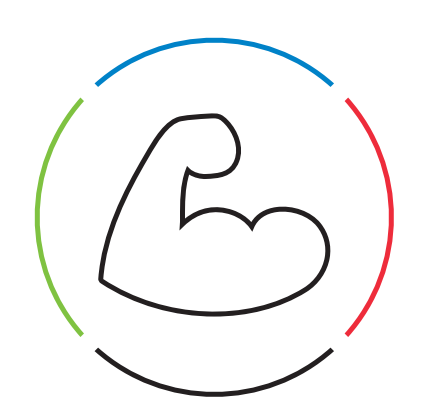

Seit dem 01.01.2022 haben Notariate die Wahl, Ihre Nebenakten vollständig elektronisch zu führen. Aber was genau bedeutet das für die Notariate?

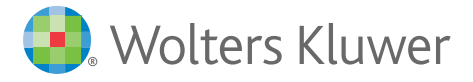

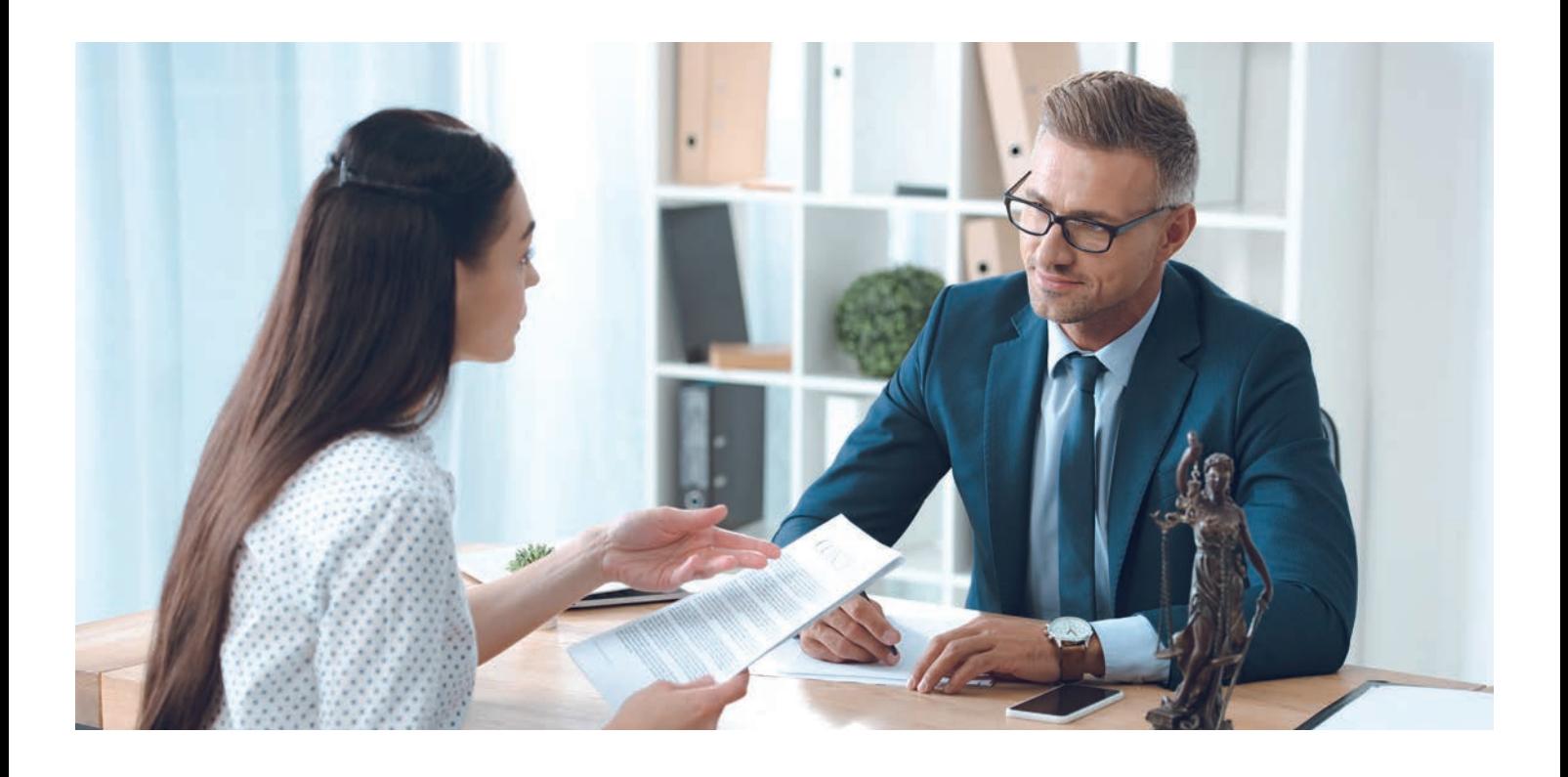

### Was ist die Nebenakte?

Die Nebenakte zur Urkunde ist das was bislang immer in Papierform zur Urkunde geführt werden muss – also die Papierakte, die die Notariate und Anwaltsnotariate zu ihren Urkunden führen und archivieren müssen.

Solange die Akte in Papierform vorliegt, gilt die in der Software geführte elektronische Akte nur als Hilfsmittel. Das heißt, sie muss theoretisch nicht archiviert werden und darf somit auch gelöscht werden. Auch bei einer Amtsübergabe an einen möglichen Nachfolger könnten theoretisch nur die Papierakten übergeben werden. Allerdings löschen die wenigsten Notariate die Akten nach Beurkundung in der Software, um weiterhin alle Informationen in der Software verfügbar zu haben.

Wenn sich ein Notariat oder Anwaltsnotariat dazu entscheidet, die Nebenakte vollständig elektronisch in der Software zu führen, ist die Software nicht mehr nur Hilfsmittel, sondern die relevante Akte zur Urkunde.

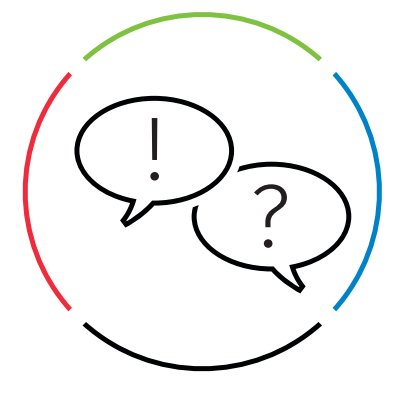

### Welche Vorrausetzungen hat die elektronische Nebenakte?

Eine rein elektronisch geführte Nebenakte unterliegt viel strengeren Richtlinien als eine lediglich als Hilfsmittel geführte Akte.

- Sie muss an einen möglichen Nachfolger übergeben werden können. Dazu müssen die technischen Voraussetzungen eines Export in der Software gegeben sein.
- Der Export wird zur Übergabe als .XML-Datei gespeichert.
- Die elektronische Nebenakte unterliegt besonderem Datenschutz, den das Notariat oder Anwaltsnotariat gewährleisten muss. Ein Betreiben der Software in einem Rechenzentrum ist kritisch zu sehen.

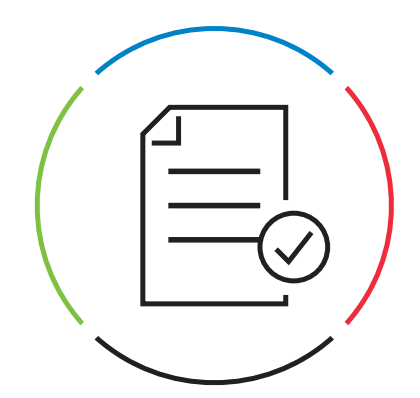

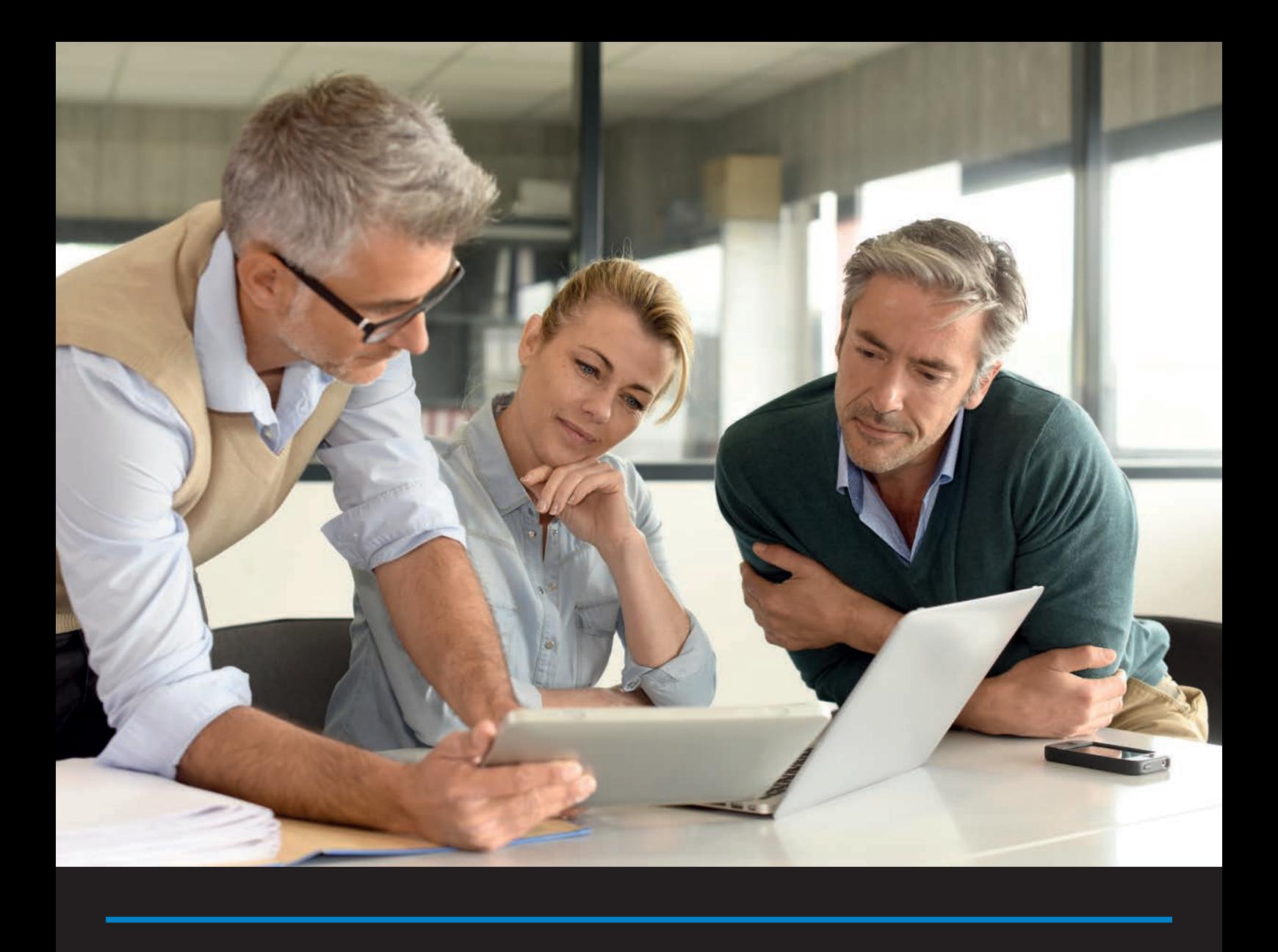

Auszug aus einer Bekanntmachung der BNOTK zur Speicherung der elektronischen Nebenakten:

*"Zur Ergänzung sei noch darauf hingewiesen, dass nach § 35 Abs. 4 BNotO elektronische Akten und Verzeichnisse nur in der Geschäftsstelle oder im elektronischen Notaraktenspeicher geführt werden dürfen. Der elektronische Notaraktenspeicher steht derzeit noch nicht zur Verfügung. Er wird – jedenfalls in der ersten Ausprägung – ein reiner Speicherort für im Rahmen der notariellen Amtsführung anfallende Daten sein und kein System zur Bearbeitung und Organisation von Akten. Damit bleibt derzeit als Speicherort für elektronische Nebenakten nur die Geschäftsstelle.*

*Nach Auffassung der Bundesnotarkammer bedeutet dies vor dem Hintergrund, dass der hinter § 35 Abs. 4 BNotO stehende Zweck insbesondere die Sicherstellung der Verfügbarkeit der elektronischen Akten ist (vgl. BT-Drs. 18/10607, S. 55), dass das rechtsverbindlich als elektronische Nebenakte geltende Exemplar, dass die Verfügbarkeit (auch für nachfolgende Verwahrstellen) sicherstellt, in der Geschäftsstelle gespeichert sein muss. Andere Speicherungen unterliegen als Hilfsmittel im Sinne des § 35 Abs. 2 Satz 2 BNotO nicht den spezifischen Einschränkungen des § 35 Abs. 4 BNotO. Dies ändert nichts an den sonstigen berufsrechtlichen und datenschutzrechtlichen Bindungen."*

## Wann wird die Führung der elektronischen Nebenakte in AnNoText und TriNotar möglich sein?

Mit den neuen Versionen inklusive dem neuem Dokumentenmanagementsystem, dem digitalem Posteingang und Outlook Addin wird auch der Export der Akten in ein gängiges Format möglich sein.

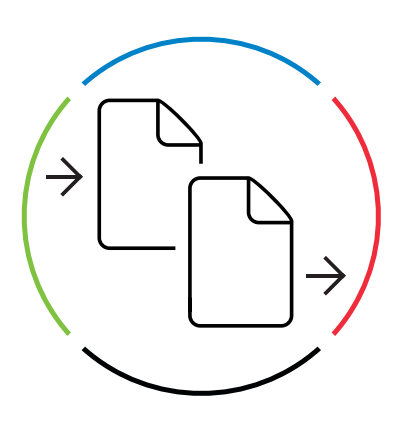

# Gibt es eine Herstellerbescheinigung dafür?

Aktuell gibt es eine Vorlage der BNOTK zum UVZ und VVZ für das Anwaltsnotariat und TriNotar. Diese ist auf der Homepage der jeweiligen Software zu finden.

Sie bescheinigt dem Kunden, dass die Vorgaben der BNOTK für das Urkundenverzeichnis (UVZ) und das Verwahrverzeichnis (VVZ) eingehalten werden. Eine erweiterte Herstellerbescheinigung wird nach Freigabe der Bundesnotarkammer und mit Release der neuen Versionen veröffentlicht werden und dann ebenfalls auf der Homepage zu finden sein.

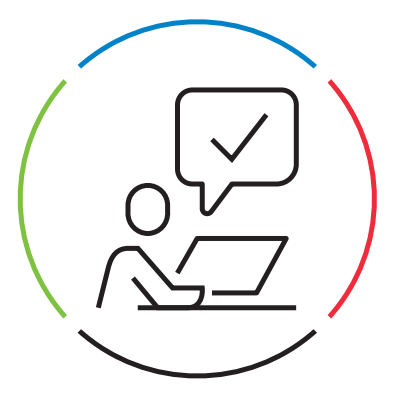

#### *Mehr aktuelle Informationen unter:*

www.trinotar.de → www.dasanwaltsnotariat.de →

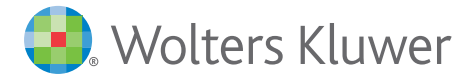